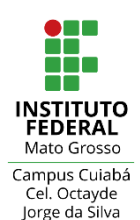

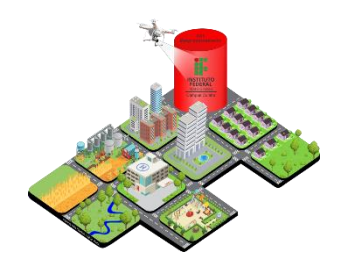

# **II CONSTRUGEO**

### *Como inscrever-se no evento e atividades:*

**1. Acessar:**

• **<https://eventos.ifmt.edu.br/>**

# 2. Clique em acessar / cadastrar

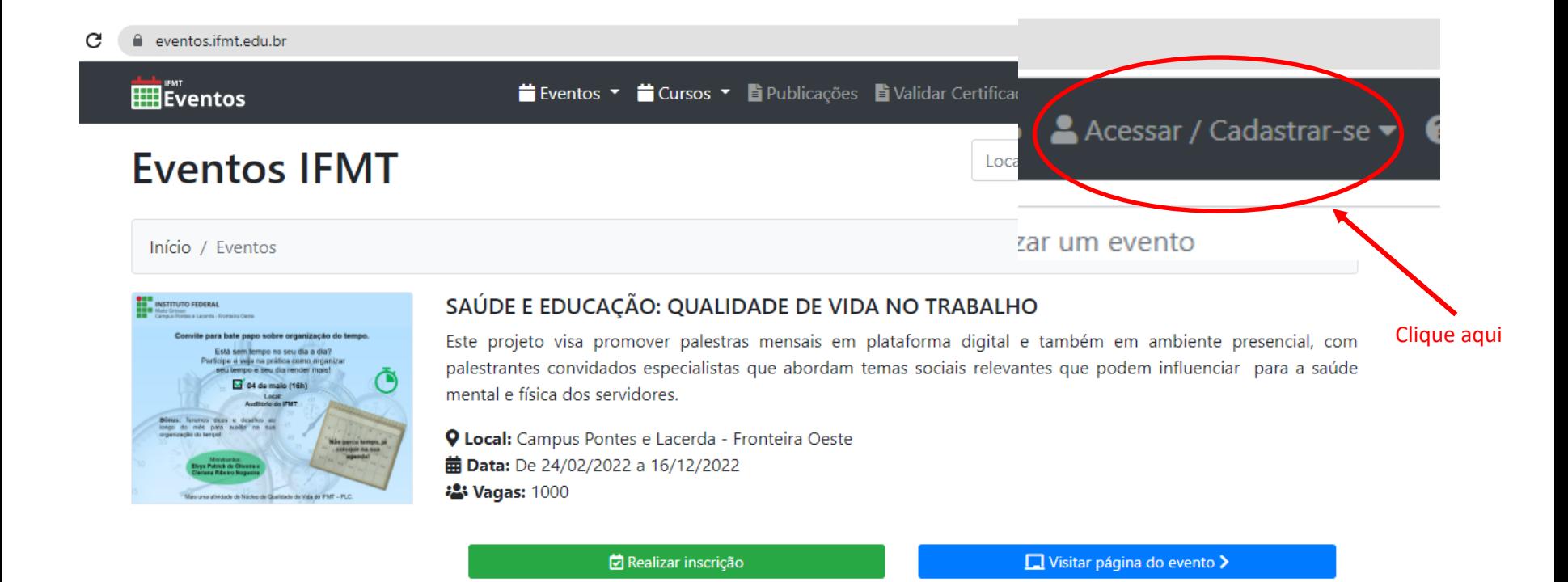

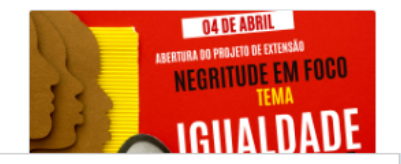

### CICLO DE PALESTRAS E OFICINAS DA FRONTEIRA OESTE

Ciclo de Palestras e Oficinas da Fronteira Oeste

**Q Local: IFMT-PLC** 

# 3. Fazer Login (aluno ou servidor) ou Cadastrar-se (usuário externo)

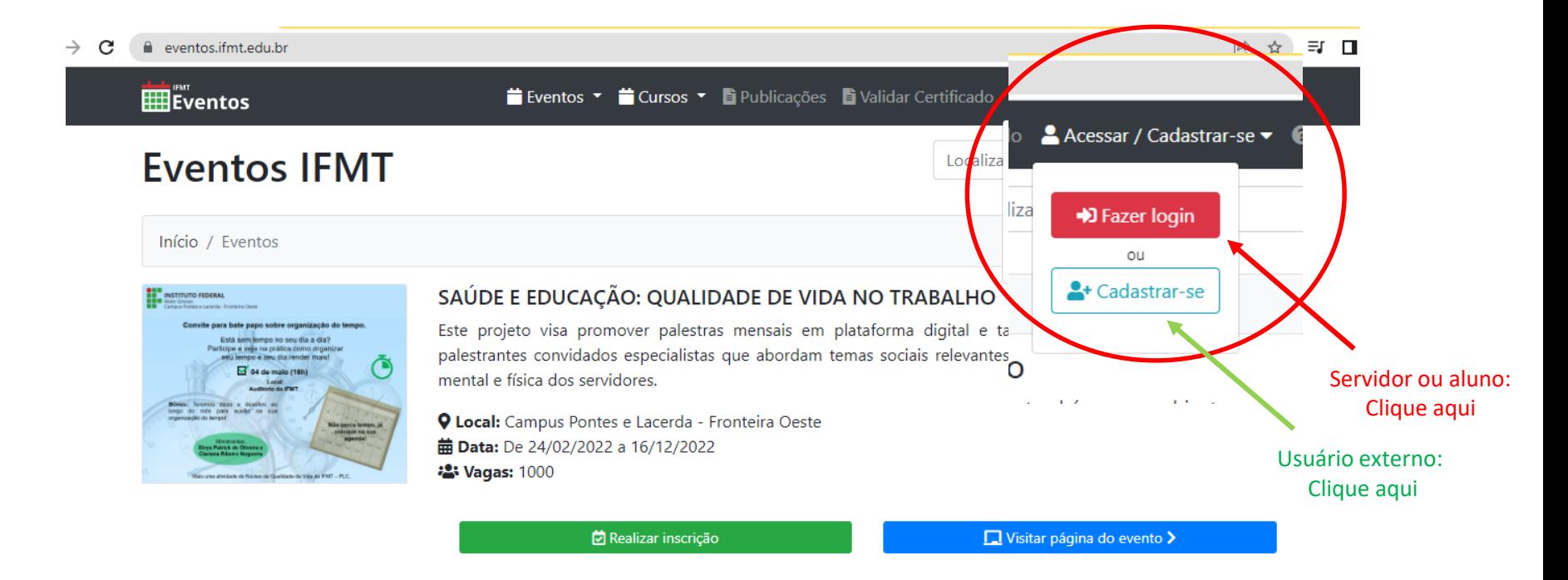

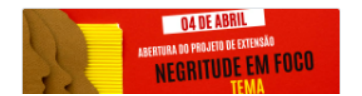

### CICLO DE PALESTRAS E OFICINAS DA FRONTEIRA OESTE

Ciclo de Palestras e Oficinas da Fronteira Oeste

# 4. Use login e senha do SUAP

### eventos.ifmt.edu.br/entrar/ ⊞Eventos **ii Eventos ▼ ii Cursos ▼ E** Publicações E Validar Certificado A Acessar / Cadastrar-se ▼ **©** Sobre **X**Entrar no IFMT Eventos Prezado participante, O IFMT Eventos, utiliza as mesmas credenciais do SUAP para acesso de Servidores e Servidor do IFMT Usuário Externo Aluno do IFMT Alunos do IFMT. Para demais usuários é necessário realizar o cadastro na plataforma. Atenção: Servidores do IFMT devem utilizar as mesmas credenciais de Servidor do IFMT : Credenciais SUAP acesso do SUAP. Não é necessário fazer novo cadastro. Matrícula А 35151545 Atenção: Alunos do IFMT devem utilizar as mesmas credenciais de acesso do SUAP. Ou seja, não é necessário realizar novo cadastro. Dúvida de como acessar com as credenciais do SUAP, clique no link: Procedimentos de acesso do Aluno. Senha ......... Atenção: Se você ainda não tem cadastro e não é Aluno ou Servidor do IFMT, será necessário fazer o cadastro na plataforma. O cadastro é realizado uma única **Entrar** vez, para inscrições em inúmeros eventos. **2 Novo Cadastro** Esqueceu sua senha? Clique aqui para recuperar/trocar sua senha

Login unificado: todos os usuários nodem utilizar o login unificado. Isso que

### 5. O sistema irá redirecionar para a página eventos.ifmt, então escolha o evento:

### **ERE** Eventos

II CONSTRUGEO

2022

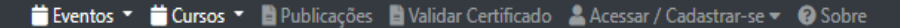

#### **II CONSTRUGEO**

O evento do DINFRA contará com minicursos, palestras e oficinas, todos de forma gratuita. Além do aceite de resumos expandidos, os aprovados pelo comitê científico, serão publicados nos anais do evento e registrados no Centro Brasileito do ISSN (International Standard Serial Number). Já estão abertas as submissões de resumo expandido, serão aceitas até o dia 31/08/2022.

Clique aqui para submeter uma atividade (Minicurso, Oficina, Palestras ou Apresentação Cultural):

Submissão de Atividades

- Submissões abertas do dia 01/06/2022 à 31/07/2022. - Avaliação e aprovação das atividades submetidas entre 01/08/2022 e 15/08/2022.

Submissão de Resumo Expandido:

- A submissão abertas do dia 01/07/2022 à 31/08/2022, do e-mail:

construgeo.cba@ifmt.edu.br

Clique para baixar modelo de resumo expandido:

Modelo de Resumo Expandido (.docx)

Modelo de Resumo Expandido (.pdf)

**Q Local:** Campus Cuiabá - Octayde Jorge da Silva 盖 Data: De 27/09/2022 a 28/09/2022 2: Vagas: 1000

Realizar inscrição

# 6. Inscrição no evento concluída

**ED**Eventos

II CONSTRUGEO

2022

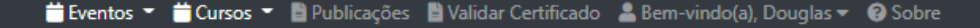

### **II CONSTRUGEO**

O evento do DINFRA contará com minicursos, palestras e oficinas, todos de forma gratuita. Além do aceite de resumos expandidos, os aprovados pelo comitê científico, serão publicados nos anais do evento e registrados no Centro Brasileito do ISSN (International Standard Serial Number). Já estão abertas as submissões de resumo expandido, serão aceitas até o dia 31/08/2022.

Clique aqui para submeter uma atividade (Minicurso, Oficina, Palestras ou Apresentação Cultural):

Submissão de Atividades

- Submissões abertas do dia 01/06/2022 à 31/07/2022.

- Avaliação e aprovação das atividades submetidas entre 01/08/2022 e 15/08/2022.

Submissão de Resumo Expandido:

- A submissão abertas do dia 01/07/2022 à 31/08/2022, do e-mail:

construgeo.cba@ifmt.edu.br

Clique para baixar modelo de resumo expandido:

Modelo de Resumo Expandido (.docx)

Modelo de Resumo Expandido (.pdf)

**Q** Local: Campus Cuiabá - Octayde Jorge da Silva 曲 Data: De 27/09/2022 a 28/09/2022 2: Vagas: 1000

& Você já está inscrito

Visitar página do evento >

# 7. Inscrição em atividades (minicursos, palestras, oficinas...)

**ED**Eventos

II CONSTRUGEO

2025

"Eventos ▼ Cursos ▼ Publicações E Validar Certificado & Bem-vindo(a), Douglas ▼ © Sobre

#### **II CONSTRUGEO**

O evento do DINFRA contará com minicursos, palestras e oficinas, todos de forma gratuita. Além do aceite de resumos expandidos, os aprovados pelo comitê científico, serão publicados nos anais do evento e registrados no Centro Brasileito do ISSN (International Standard Serial Number). Já estão abertas as submissões de resumo expandido, serão aceitas até o dia 31/08/2022.

Visitar página do evento >

Clique aqui para submeter uma atividade (Minicurso, Oficina, Palestras ou Apresentação Cultural):

Submissão de Atividades

- Submissões abertas do dia 01/06/2022 à 31/07/2022.

- Avaliação e aprovação das atividades submetidas entre 01/08/2022 e 15/08/2022.

Submissão de Resumo Expandido:

- A submissão abertas do dia 01/07/2022 à 31/08/2022, do e-mail:

construgeo.cba@ifmt.edu.br

Clique para baixar modelo de resumo expandido:

Modelo de Resumo Expandido (.docx)

Modelo de Resumo Expandido (.pdf)

**Q Local:** Campus Cuiabá - Octayde Jorge da Silva 曲 Data: De 27/09/2022 a 28/09/2022 2: Vagas: 1000

& Você já está inscrito

### 8. Acessar as atividades

 $\mathbf{H}$ Eventos つ Voltar 苗 O evento 茴 Programação 国 Notícias コ! **II CONSTRUGEO** 

Início / Eventos / II CONSTRUGEO /

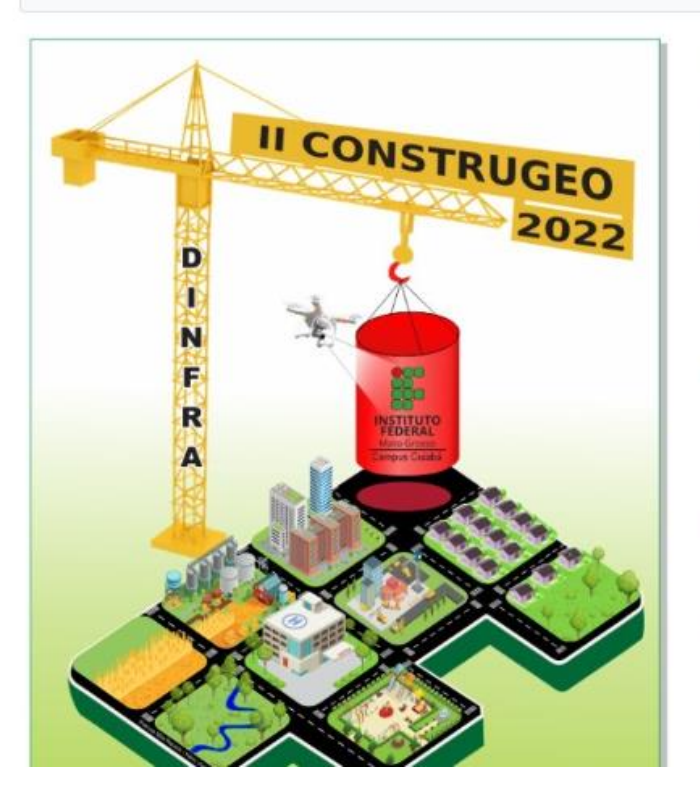

O evento do Dirvinha contara com minicursos, palestras e oficinas, todos de forma gratuita. Além do aceite de resumos expandidos, os aprovados pelo comitê científico, serão publicados nos anais do evento e registrados no Centro Brasileito do ISSN (International Standard Serial Number). Já estão abertas as submissões de resumo expandido, serão aceitas até o dia 31/08/2022.

indo(a), Douglas

Clique aqui

Clique aqui para submeter uma atividade (Minicurso, Oficina, Palestras ou Apresentação Cultural):

Submissão de Atividades

- Submissões abertas do dia 01/06/2022 à 31/07/2022.

& Atividades

- Avaliação e aprovação das atividades submetidas entre 01/08/2022 e 15/08/2022.

Submissão de Resumo Expandido:

- A submissão abertas do dia 01/07/2022 à 31/08/2022, do e-mail:

construgeo.cba@ifmt.edu.br

# 9. Escolher a atividade

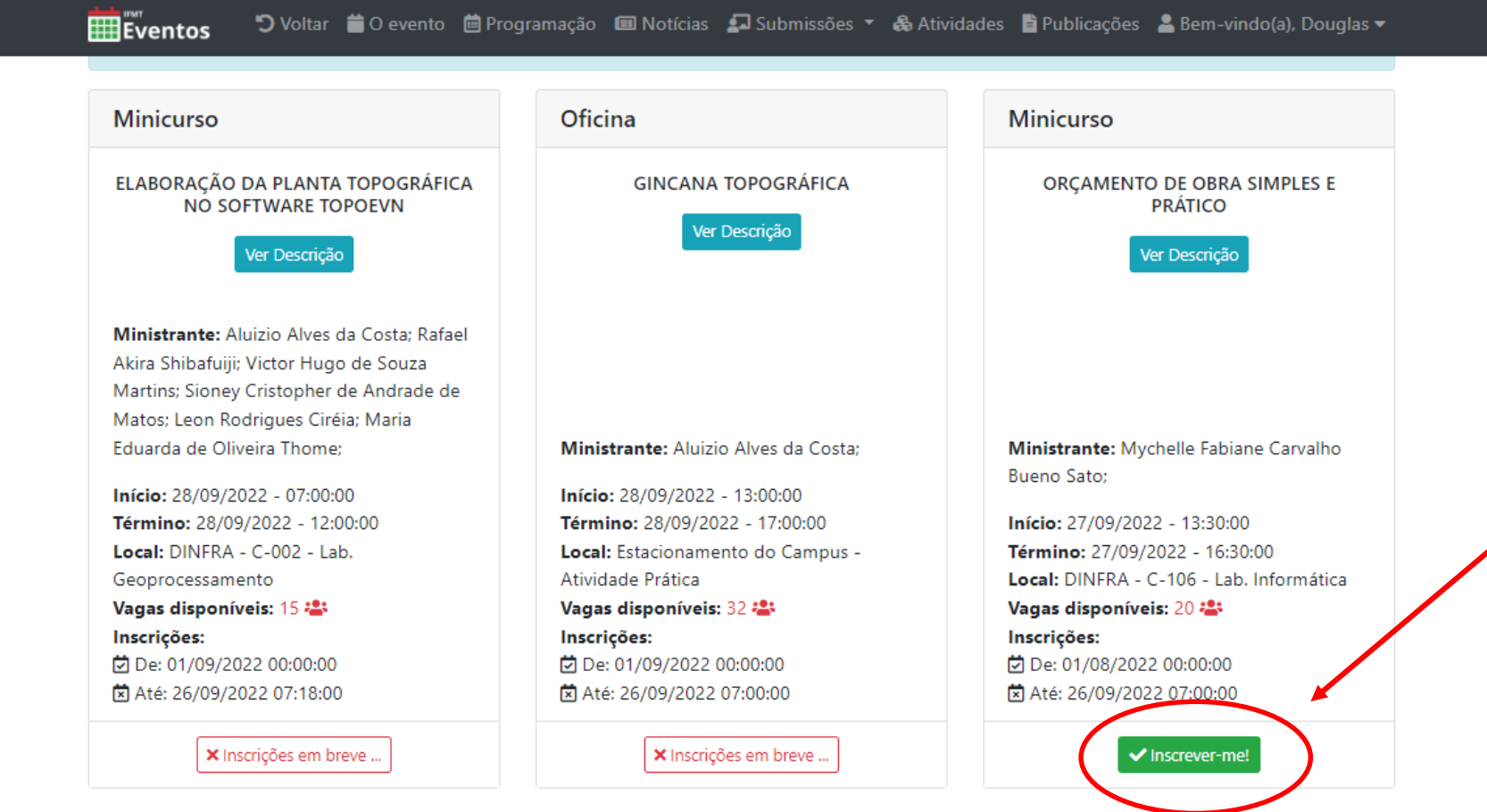